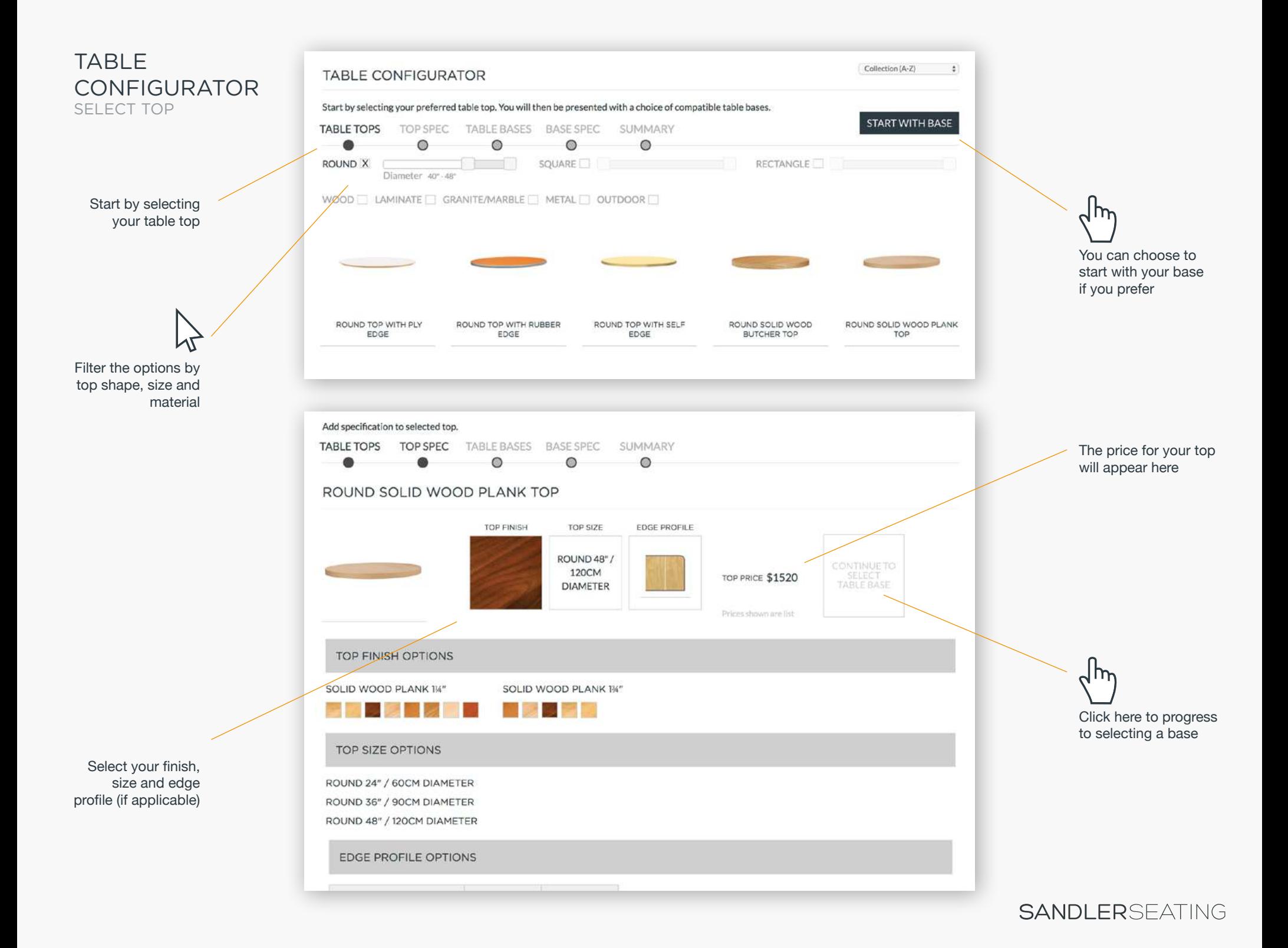

## TABLE CONFIGURATOR SELECT BASE

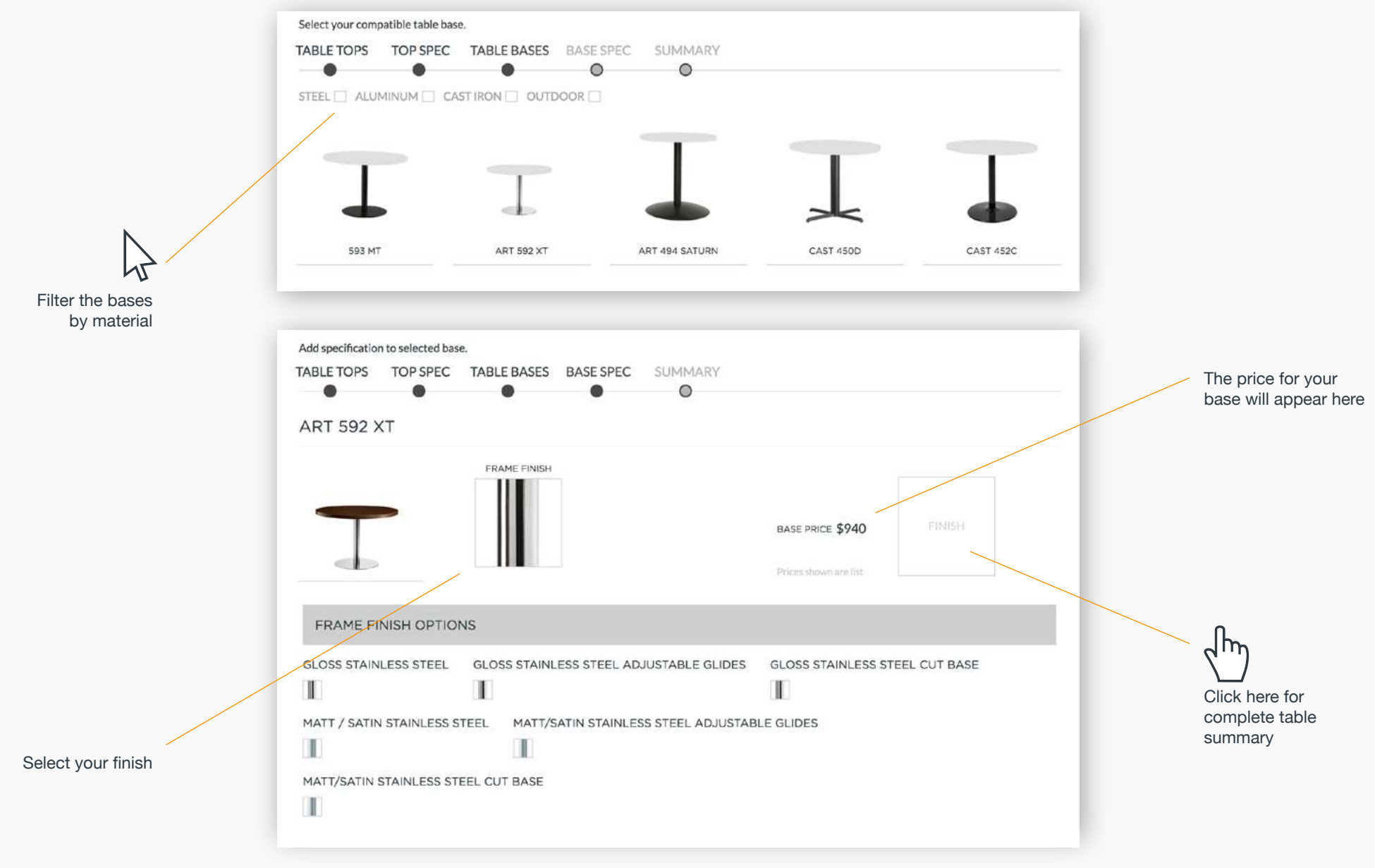

## TABLE **CONFIGURATOR** SUMMARY

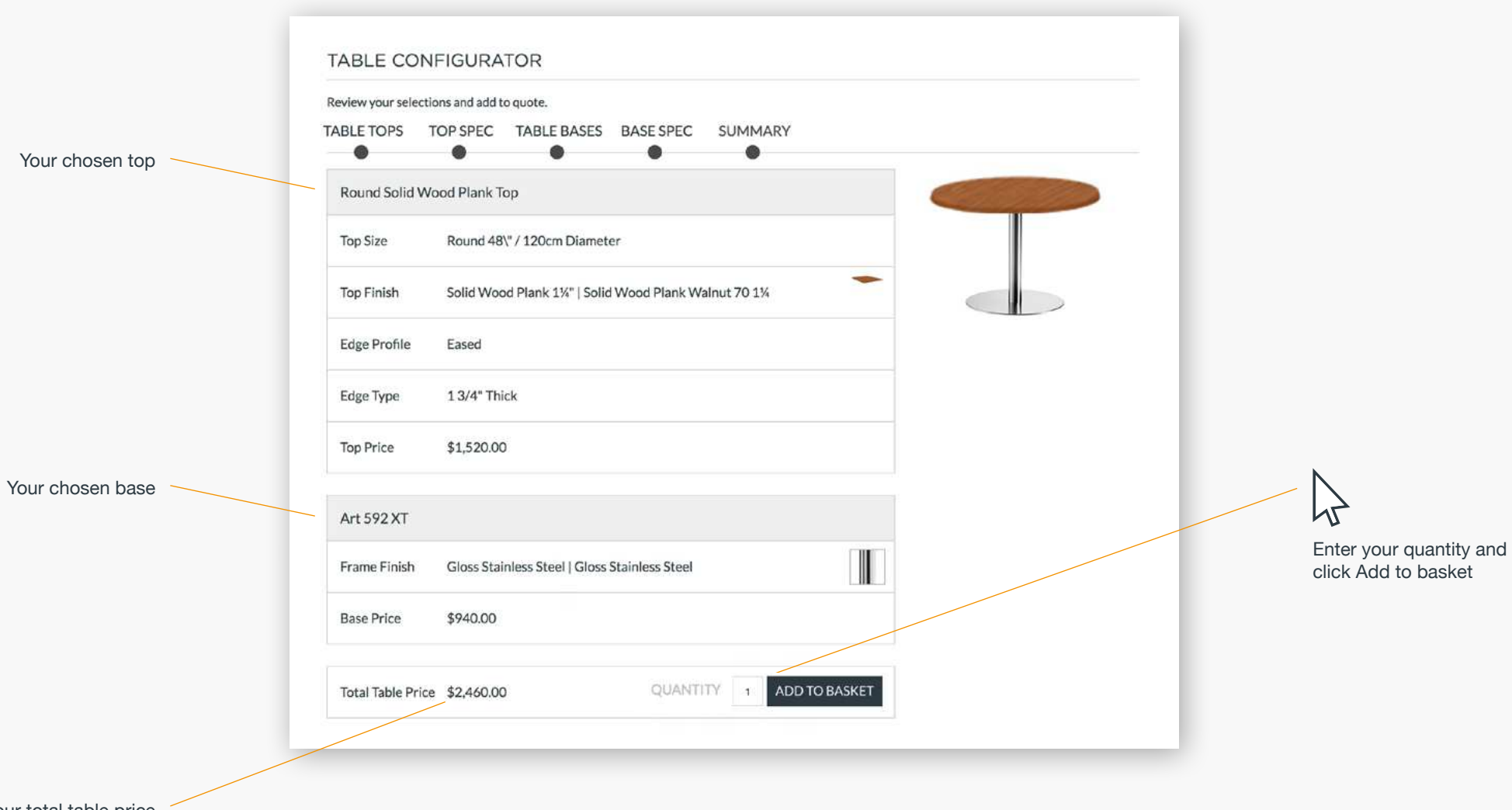

Your total table price